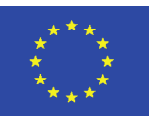

Co-funded by the **Creative Europe Programme** of the European Union

Project 2020-1-TR01- KA201-094533

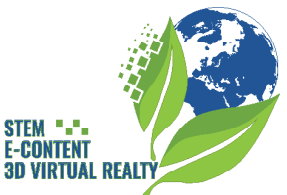

Der Schlüssel zum globalen Leben, Digitaler Wandel der Natur

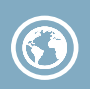

· Wasserfilter

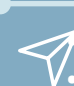

• Modul • Wasser und gesunde Ernährung

## W1 - Deutsche Version

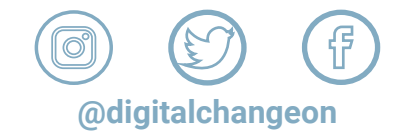

**Gesamtdauer: 3 Stunden** Alter des Schülers: 14–18 Jahre • Anwendungsbereich: Wasserqualität. • Erdkunde, • Chemie, • Biologie, • Mathematik (Grafiken). Schlüsselwörter: Wasser,  $\Box$ Kontamination, Verschmutzung,  $\mathbf{R}$ 

**Materialien:**

**Bunte Süßigkeiten (M&M, Kegeln …) Druckverschlussbeutel Millimeterpapier (siehe beigefügtes Dokument 1, Anhang 1) Buntstifte Schadstoffetiketten Bilder von Landnutzungen Bitte besuchen Sie Anschauungshilfen (Anhang 2) Siehe auch z.B. Seite 13-23 dieses Dokuments (Anhang 3)**

**½ l Sumpfwasser oder Leitungswasser mit Schlamm/ Schmutz (Wasserqualität ist nicht wichtig.) 2-Liter-Plastikflasche mit Deckel/Kappe, 1000-ml-Becher**

- **2 x 560 ml Plastikbecher**
- **1 Esslöffel Alaun (Aluminiumkaliumsulfat)**
- **2 Tassen feiner Sand (200 ml Pappbecher)**
- **1 Tasse grober Sand (200 ml Pappbecher)**
- **1 Tasse kleine Kieselsteine (200 ml Pappbecher)**
- **1 Filterpapier oder Kaffeefilter (hilft als Wasserfilter), 1 Gummiband (elastisch)**

**1 großer Löffel zum Mischen, 1 Löffel Alaun (zum Einfüllen von Aluminiumkaliumsulfat) Eine Stoppuhr/Timer (oder Sie können einfach Ihr Telefon verwenden)**

**• Anmerkungen:**

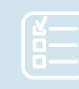

**• Bei Schneid-Bohr-Arbeiten sind die notwendigen Vorsichtsmaßnahmen zu treffen. Bei Bedarf wird die Unterstützung durch einen Erwachsenen empfohlen.**

**• Die Wasserqualität ist für diese Aktivität nicht wichtig. Beispielsweise kann sowohl Leitungs- als auch Brunnenwasser verwendet werden.**

**• Die angegebenen Mengenangaben in der Materialliste sind einzuhalten.**

## W1 – Wasserfilter

### Einführung

Ein "Wassereinzugsgebiet" ist ein Landgebiet, aus dem das gesamte Wasser an denselben Ort abfließt, beispielsweise einen Bach, einen Teich, einen See, einen Fluss, ein Feuchtgebiet oder eine Flussmündung (siehe Abbildung unten). Ein Wassereinzugsgebiet kann groß sein, wie das Einzugsgebiet des Colorado River, oder sehr klein, wie das gesamte Wasser, das in einen kleinen Bauernhofteich abfließt. Große Wassereinzugsgebiete werden oft "Becken" genannt und enthalten viele kleine Wassereinzugsgebiete (Bild 1)

Wassereinzugsgebiete können Verschmutzungen aus nicht punktuellen Quellen transportieren. Verschmutzung durch nicht punktuelle Quellen ist mit Regenfällen und Schneeschmelze verbunden, die sich über oder durch den Boden bewegen und natürliche und vom Menschen verursachte Schadstoffe in Wasserquellen befördern.

Beispiele für Schadstoffe aus nichtpunktuellen Quellen sind Düngemittel, Pestizide, Sedimente, Gas und Öl. Durch verschiedene menschliche und natürliche Aktivitäten reichern sich in Wassereinzugsgebieten Schadstoffe an. Diese Schadstoffe sind zwar manchmal

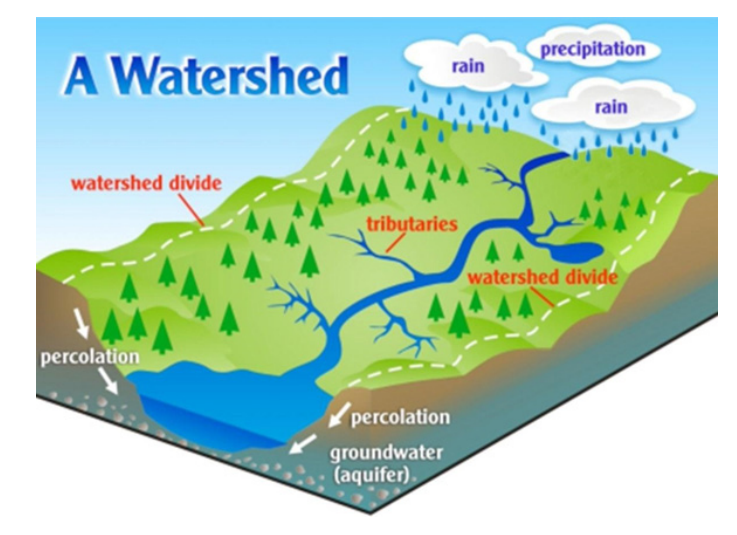

Bild 1. Wasserscheide

unvermeidlich, verändern aber den Zustand des Ökosystems drastisch. Wenn wir die Art des Schadstoffs und seine Ursache bestimmen können, können wir die Quelle des Schadstoffs klassifizieren und vorbeugende Maßnahmen ergreifen, um eine weitere Belastung zu reduzieren.

Bei dieser Aktivität handelt es sich um eine Filteraktivität, die wir als Verschmutzungsbekämpfung oder Minderung bezeichnen können. Bei der Filtration handelt es sich um einen der verschiedenen mechanischen, physikalischen oder biologischen Prozesse, bei denen Feststoffe von Flüssigkeiten (Flüssigkeiten oder Gasen) getrennt werden, indem eine Umgebung geschaffen wird, durch die nur Flüssigkeiten hindurchtreten können.

Am Ende der Aktivität werden die Schüler über die Bedeutung von sauberem Wasser und den Wasserkreislauf in der Natur nachdenken. Durch Diskussionen lernen sie, wie Wasser in der Natur fließt und in Becken gesammelt wird und dass die Verschmutzung von den Armen getragen wird, die die Becken versorgen.

Von den Schülern wird erwartet, dass sie ein Gerät entwerfen, das eine Probe schmutzigen Wassers filtern kann, nachdem sie Lösungen für diese Schadstoffsituationen erarbeitet haben.

Es ist wichtig, sie dazu anzuregen, unterschiedliche Lösungen zu entwickeln.

## **Considerations**

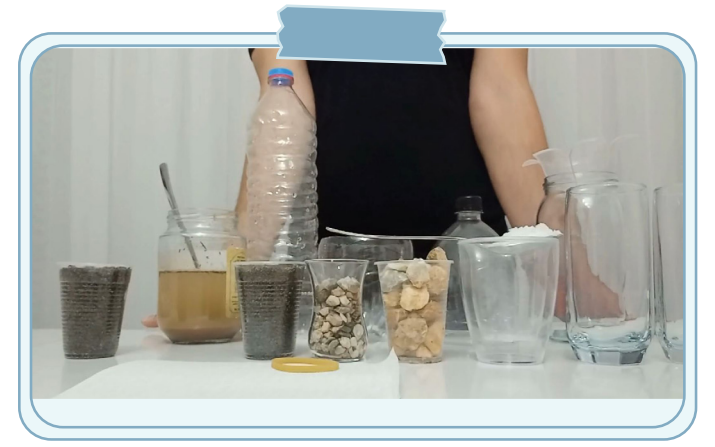

Bild 2. Materialien

- Bereiten Sie die Materialien vor, bevor Sie beginnen (Bild 2).
- Bei Schneid-Bohr-Arbeiten sind die notwendigen Vorsichtsmaßnahmen zu treffen. Bei Bedarf wird die Unterstützung durch einen Erwachsenen empfohlen.
- Die Wasserqualität ist für diese Aktivität nicht wichtig. Beispielsweise kann sowohl Leitungs- als auch Brunnenwasser verwendet werden.
- Die angegebenen Mengenangaben in der

## Ziel der Aktivität

- Beschreibung und Identifizierung des Zusammenhangs zwischen Landnutzungsaktivitäten innerhalb eines Wassereinzugsgebiets und der Wasserqualität.
- Zu verstehen, was ein Schadstoff ist und dass unterschiedliche Landnutzungen unterschiedliche Arten von Verschmutzung verursachen können.
- Den technischen Entwurfszyklus anwenden, um ein funktionierendes Gerät zu entwerfen und zu bauen, die Ergebnisse zu testen und zu bewerten und Verbesserungen vorzunehmen.
- Lernen, die wissenschaftliche Methode grafisch auszuwerten und anzuwenden.

### **Activity Process**

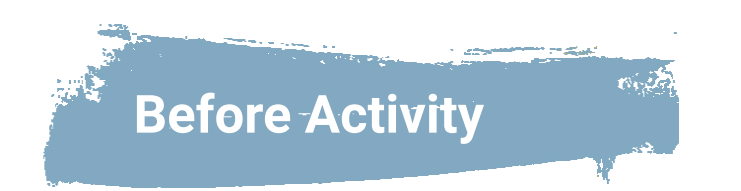

Besprechen Sie mögliche Lösungen für die Designherausforderung. Sehen Sie sich dieses Video als Beispiel an:

https://www.youtube.com/ watch?v=OMZpzcItQkc&t=131s

Bereiten Sie eine Probe verunreinigten Wassers vor. Teilen Sie die Süßigkeiten in die Druckverschlussbeutel auf (Sie können die Beutel so manipulieren, dass das Süßigkeitensortiment ein bestimmtes Landnutzungsgebiet repräsentiert, indem Sie mehr von einem bestimmten Schadstofftyp hinzufügen, anstatt sich auf eine zufällige Mischung zu verlassen). Sie können entweder eine Tasche pro Schüler oder eine Tasche pro Schülergruppe haben. Sie sollten etwa 30 Bonbons pro Tüte haben. Jeder Beutel stellt eine Wasserprobe aus einem Wassereinzugsgebiet dar.

Eine mögliche Mischung von Süßigkeiten pro Landnutzung könnte wie folgt aussehen:

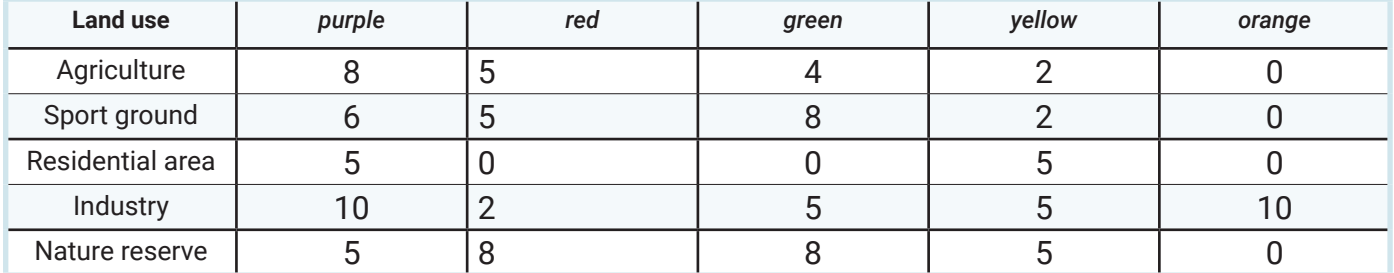

3. Bitten Sie die Klasse, das Wort Schadstoff zu definieren. Sagen Sie ihnen, dass jede Bonbonfarbe eine andere Art von Schadstoff darstellt. Vielleicht möchten Sie visuelle Hilfsmittel vorbereiten, um sie im Klassenzimmer aufzuhängen, siehe z. den Anhang (Anhang 2).

LILA = Sediment ABLEHNEN = Pestizide GRÜN = Düngemittel  $GFI B = \ddot{O}$ l und Gas ORANGE = Giftmüll

Besprechen Sie jeden dieser Schadstoffe mit den Schülern. Fragen Sie sie, woher sie kommen, wofür sie verwendet werden, wie sie nützlich und schädlich sein können. Besprechen Sie, was Landnutzung bedeutet und welche Art von Landnutzung die verschiedenen Arten von Verschmutzung verursachen kann.

4. Verteilen Sie das Millimeterpapier an jeden Schüler oder jede Gruppe. Sagen Sie den Schülern, dass sie ein Balkendiagramm zeichnen werden, um die Anzahl der in ihrer "Wasserprobe" gefundenen Schadstoffe anzuzeigen. Zeigen Sie ihnen das bereitgestellte Beispieldiagramm. Lassen Sie die Schüler die x-Achse mit den Schadstoffarten und die y-Achse mit der Schadstoffmenge beschriften. 4. Geben Sie jeder Gruppe eine "Wasserprobe". Sagen Sie den Schülern, sie sollen die einzelnen

Schadstoffe trennen, zählen und auf dem Papier grafisch darstellen. Erinnern Sie die Schüler daran, dass sie die farbigen Süßigkeiten erst dann essen dürfen, wenn sie mit ihrer Grafik fertig sind!

5. Bitten Sie die Schüler, anhand der "Wasserprobe" zu ermitteln, welche Landnutzungsaktivitäten in ihrem Wassereinzugsgebiet stattfinden.

Beispielsweise kann eine Wasserprobe aus einem Gebiet mit starker landwirtschaftlicher Nutzung mehr Sedimente, Düngemittel und Pestizide enthalten.

6. Besprechen Sie, wie sich jede Wasserprobe unterscheidet. Während einige Proben eine große Menge einer Schadstoffart enthalten können, können in jeder Probe fast alle Arten von Schadstoffen gefunden werden (auch wenn es nur geringe Mengen sind). Besprechen Sie Strategien zur Reduzierung der Umweltverschmutzung. Wie können die Schüler dies auf einem tun?large scale (in their community) or small scale (in their own home)?

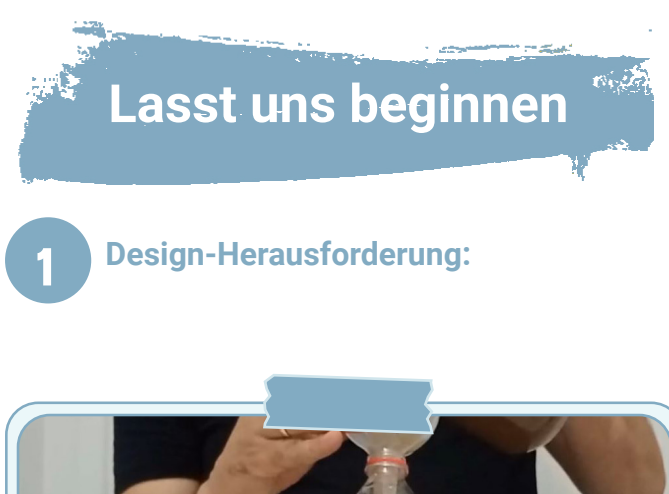

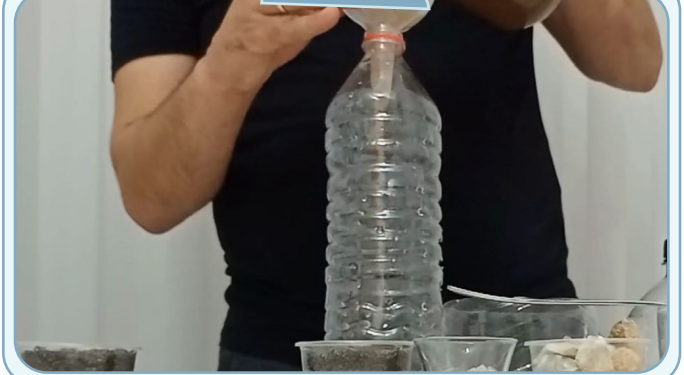

Bild 3. Sumpfwasser gießen

• Setzen Sie den Deckel auf die Flasche und schütteln Sie sie 30 Sekunden lang kräftig. Anschließend gießen Sie das Wasser etwa zehnmal zwischen den beiden Tassen hin und her. (Bild 4)

- Entwerfen und bauen Sie ein Gerät, das eine Schmutzwasserprobe mithilfe von Materialien in Ihrem Zuhause reinigen kann.
- Mögliches Ergebnis: Bauen Sie einen Wasserfilter aus Plastikflaschen und Aufklebern, um die verschiedenen Schichten anzuzeigen.
- Schau Video:
- https://www.youtube.com/ watch?v=OMZpzcItQkc&t=131s

## 2 **Entwurfsschritte:**

- Im folgenden Teil finden Sie die Schritte, mit denen eine mögliche Lösung für die Wasserfilter-Herausforderung erstellt werden kann.
- Gießen Sie Sumpfwasser in die 2-Liter-Flasche mit Verschluss. Beachten Sie, wie es aussieht und riecht (Bild 3).

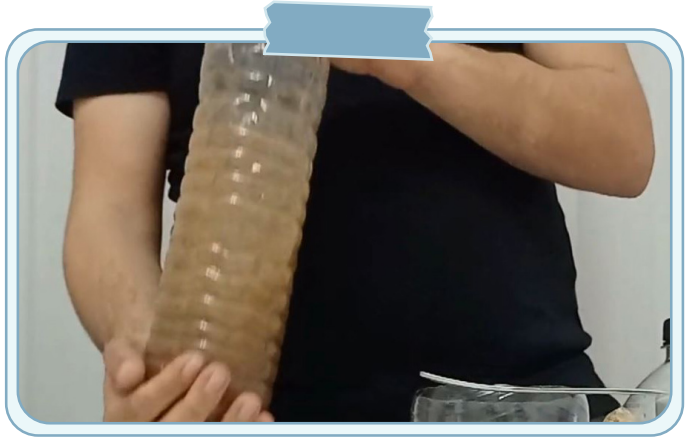

Bild 4. 30 Sekunden schütteln

• Gießen Sie das Wasser mit abgeschnittenem Deckel in die Flasche. Beachten Sie erneut, wie das Wasser aussieht und riecht. (Bild 5)

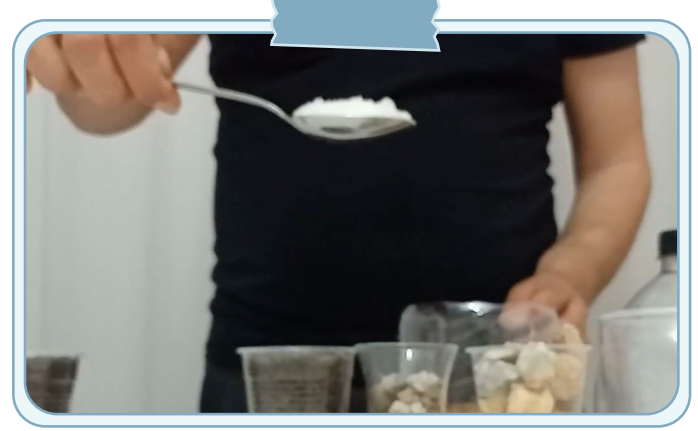

Bild 6. 2 Esslöffel hinzufügen

• Lassen Sie das Wasser nun 20 Minuten lang ungestört stehen und überprüfen Sie es alle fünf Minuten, um festzustellen, wie es aussieht und riecht (ohne es zu bewegen). (Bild 7)

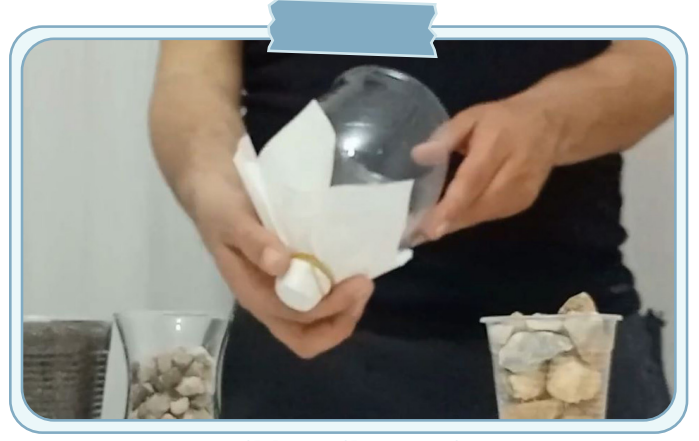

Bild 8. Filterpapier

• Gießen Sie die Kieselsteine in die Flasche. Gießen Sie dann den groben Sand auf die Kieselsteine und den feinen Sand auf den groben Sand. (Bild 9)

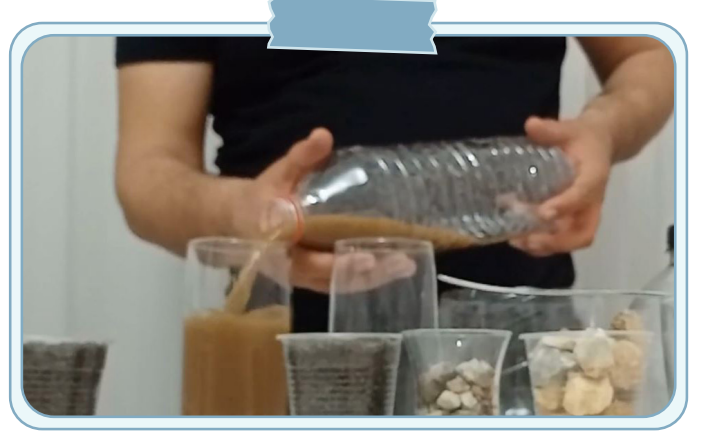

Bild 5. Gießen Sie das Wasser ein

• Geben Sie 2 Esslöffel Alaun zum Wasser in der Flasche mit abgeschnittenem Deckel. Rühren Sie das Wasser mit dem Löffel fünf Minuten lang langsam um. Was fällt Ihnen am Wasser auf, wenn Sie es umrühren? (Bild 6)

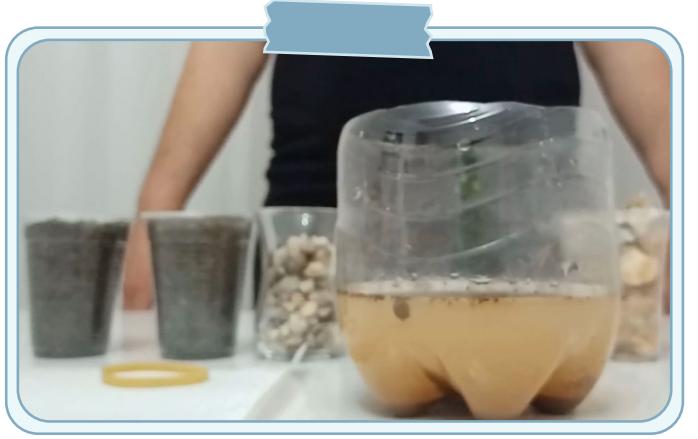

Bild 7. Warten Sie 20 Minuten

• Befestigen Sie das Filterpapier mit einem Gummiband am Flaschenhals, wobei der Boden abgeschnitten ist. Legen Sie es verkehrt herum in das Becherglas. (Bild 8)

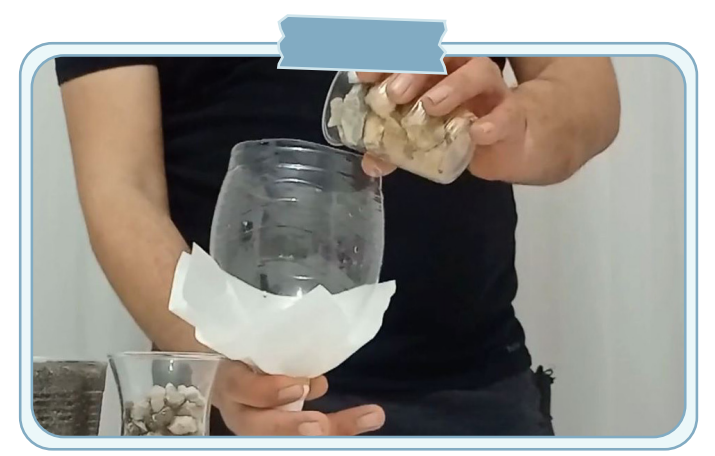

Bild 9. Gießen Sie die Kieselsteine ein

## W1 - Wasserfilter

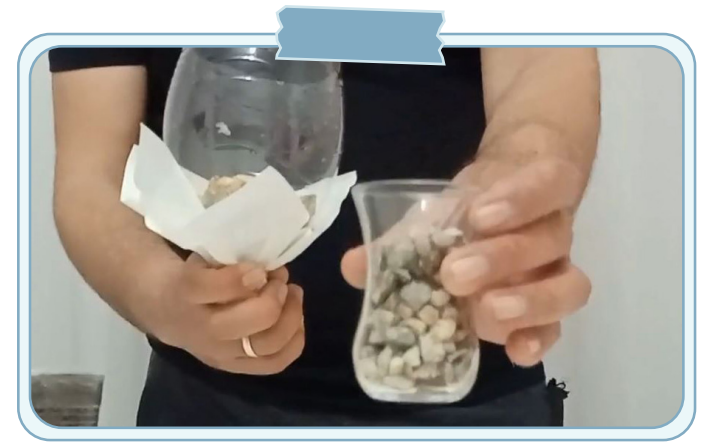

Bild 10. Gießen Sie die Kieselsteine ein

• Gießen Sie die oberen 2/3 des Sumpfwassers durch den Filter und achten Sie darauf, dass kein Sediment in der Sumpfwasserflasche zurückbleibt. (Bild 11)

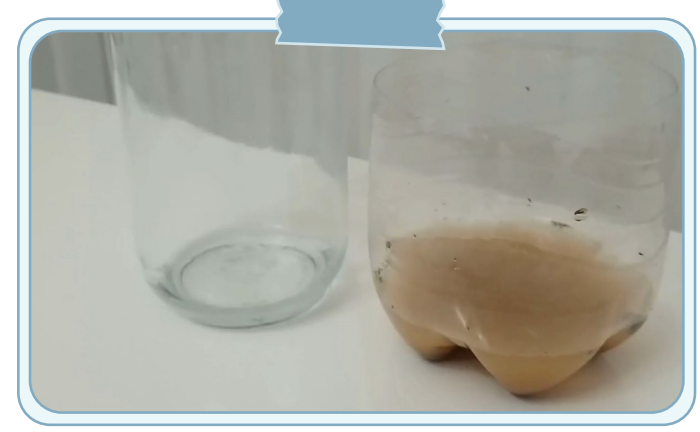

Bild 12. Sumpfwasser mit Verunreinigungen

• Vergleichen Sie die Ergebnisse (Bild 13).

• Gießen Sie vorsichtig etwa zwei Liter sauberes Leitungswasser hinein und achten Sie darauf, die oberste Sandschicht nicht zu zerstören. Gießen

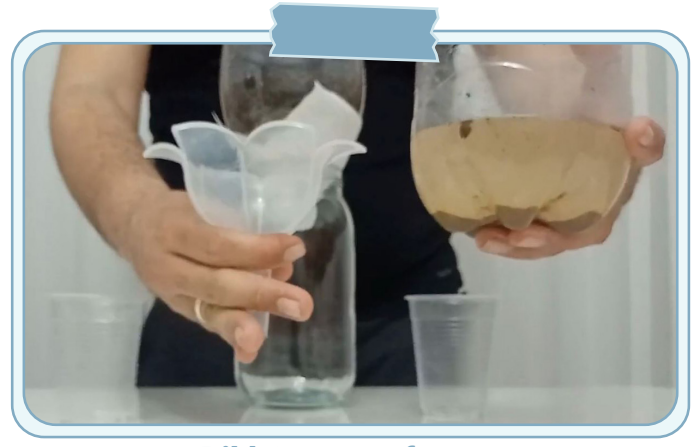

Bild 11. Sumpfwasser

- Sobald das gesamte Wasser den Filter passiert hat, vergleichen Sie das Sumpfwasser mit Verunreinigungen mit dem gefilterten Wasser.
- Wie sehen und riechen sie anders? (Bild 12).

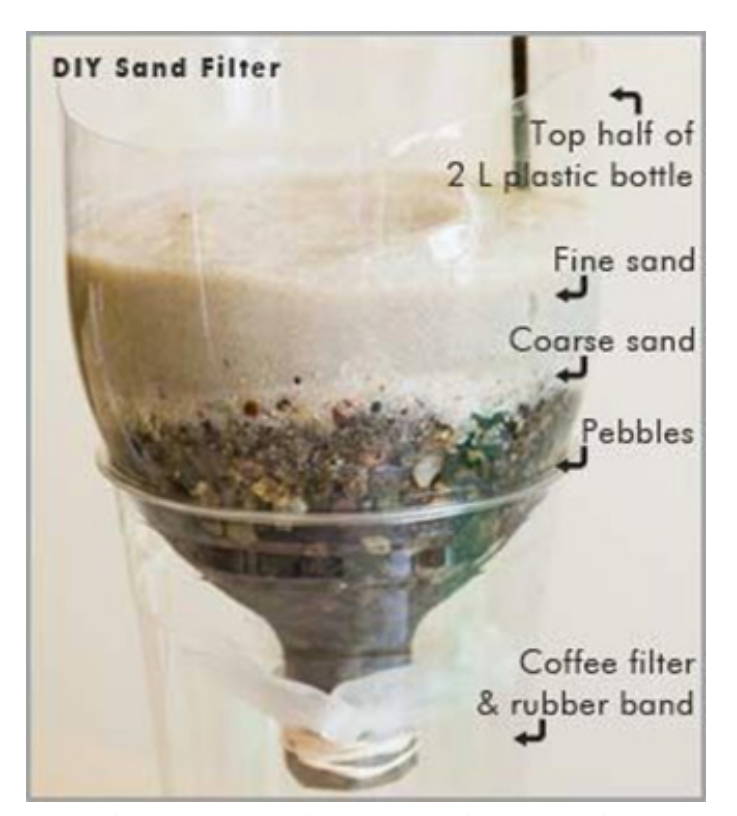

Bild 13. Vergleichen Sie die Ergebnisse

 $\hat{\phantom{a}}$ 

## Auswertung

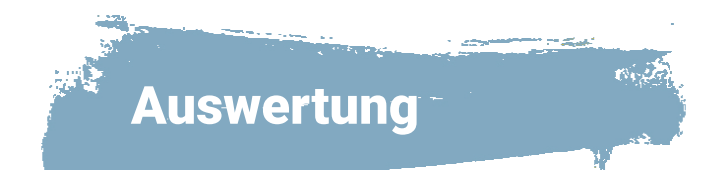

• Das Design der Schüler kann innerhalb der Schule ausgestellt werden. Durch die Diversifizierung der verwendeten Abfallmaterialien können unterschiedliche Produkte entstehen. Der Lehrer bewertet sie anhand der Rubrik.

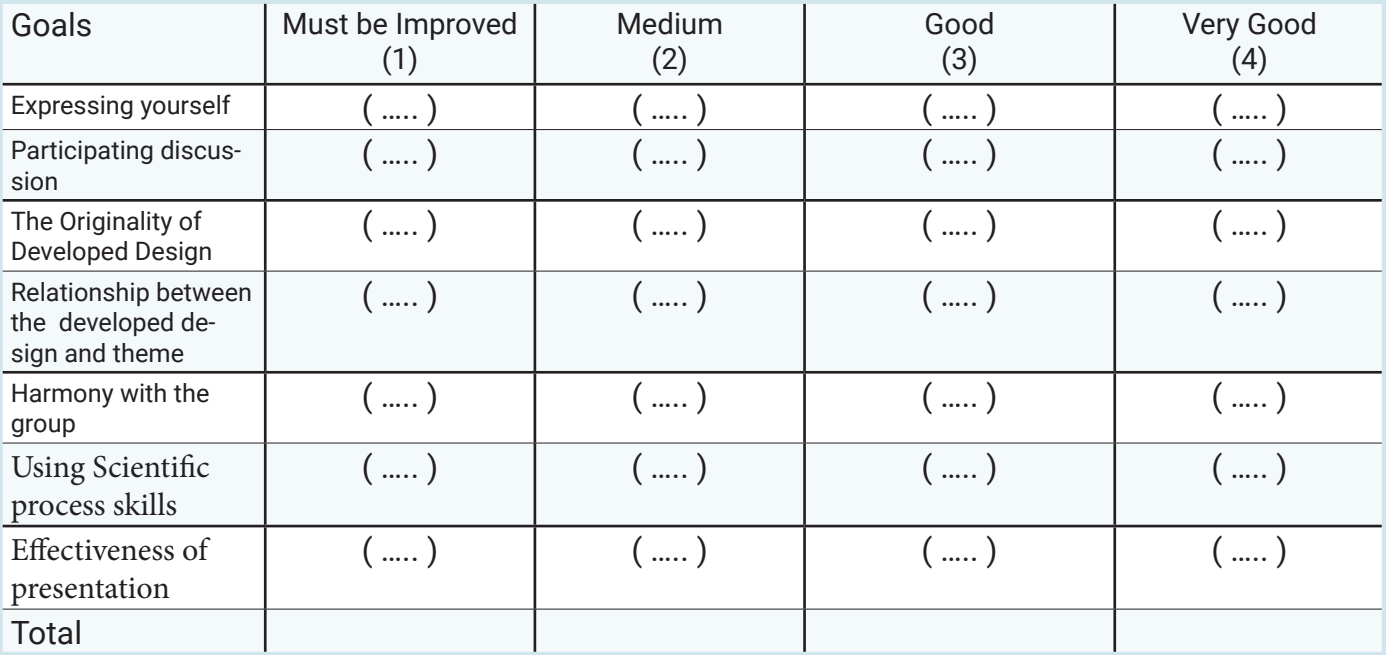

## **Links**

- Freepik Company, S. L. Images. Retrieved 12.09.2022 from https://www.freepik.com/
- H2Odistrubutors. (2022). Making an Emergency/Makeshift Water Filter. https://www. h2odistributors.com/pages/info/how-to-make-a-water-filter.asp
- Specialty, S. (2022). 21 Easy Homemade Water Filter Plans. https://www.sunrisespecialty. com/how-to-make-water-filter

•

 $\bullet$ 

 $\bullet$ 

## Anhänge

## **Water Pollution Graphing Activity**

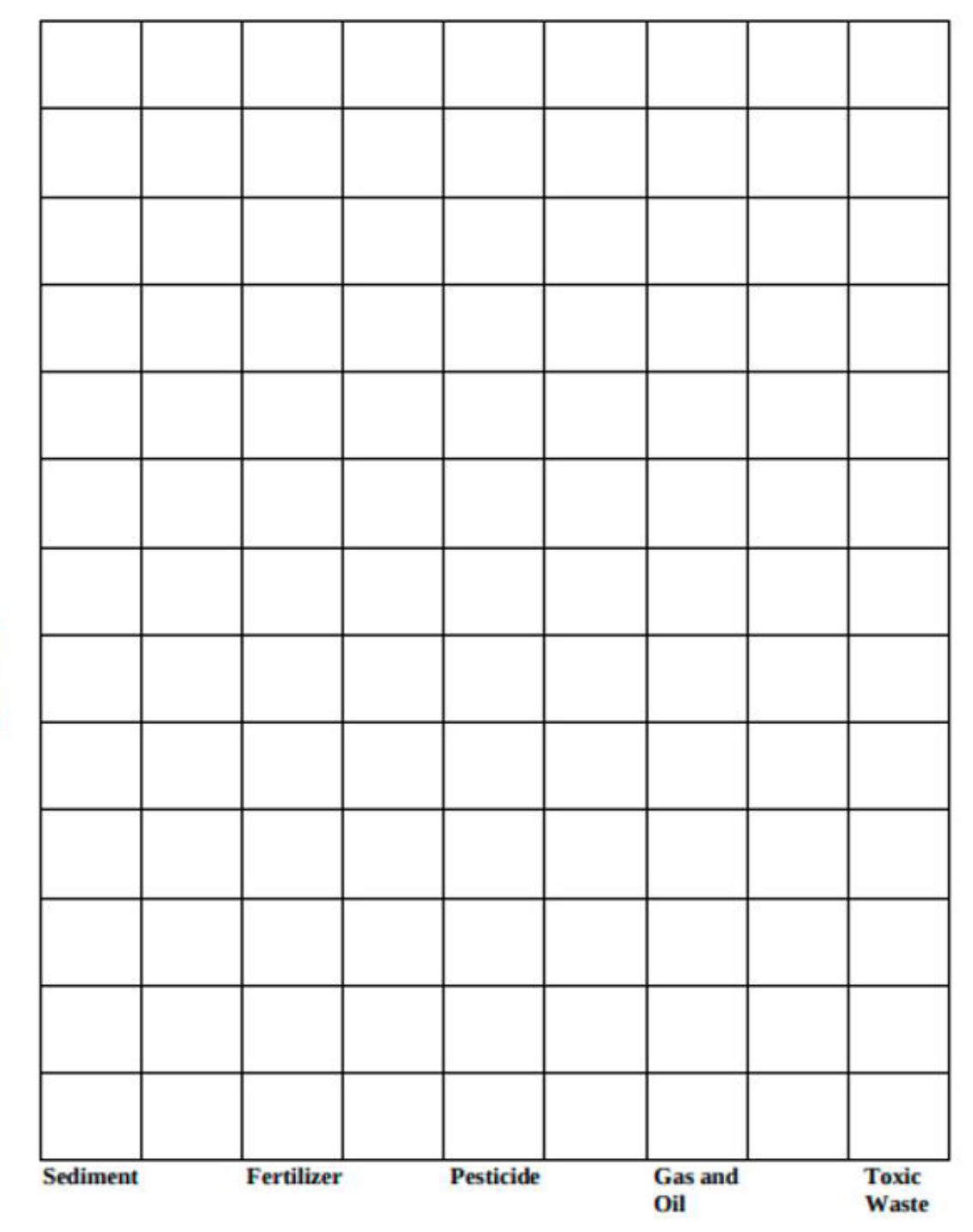

**Amount** 

 $\sqrt{2}$ 

 $\overline{1}$ 

**FFAM-Aktivitäter** 

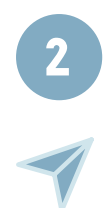

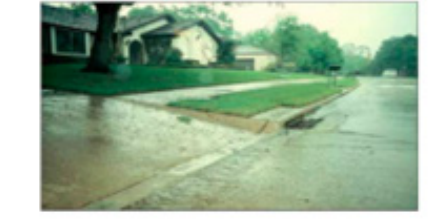

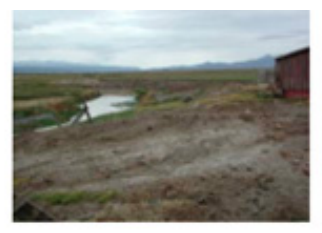

**SEDIMENT** 

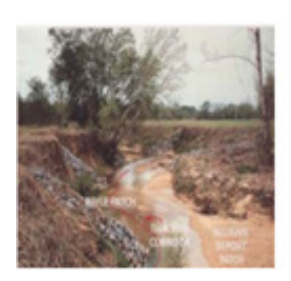

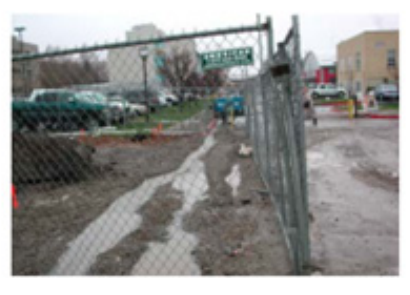

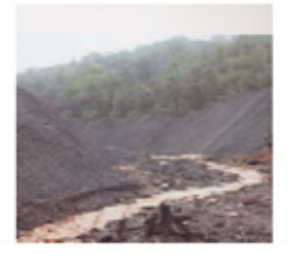

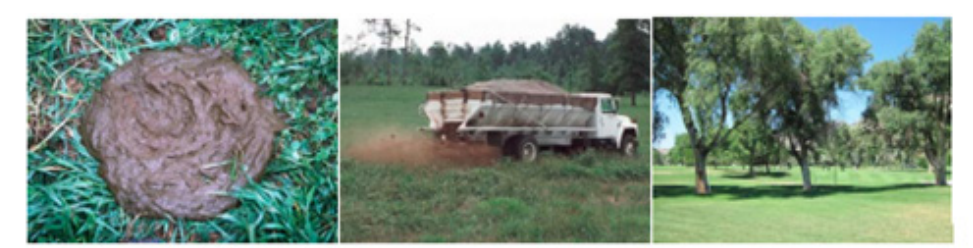

# **FERTILIZERS/ NUTRIENTS**

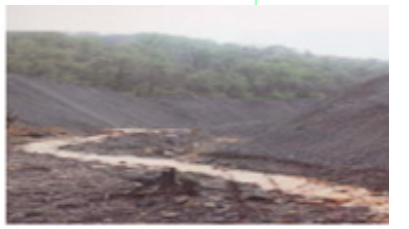

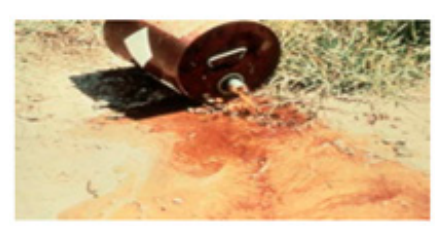

**TOXIC WASTE** 

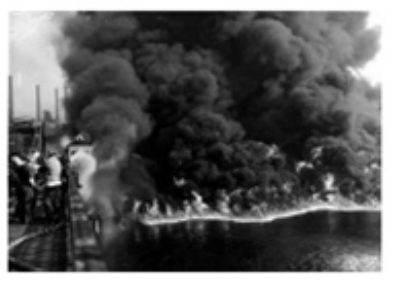

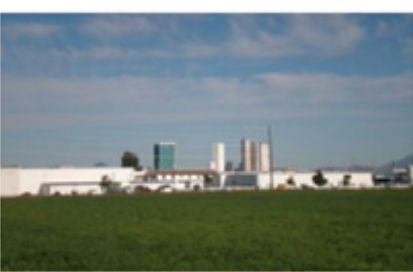

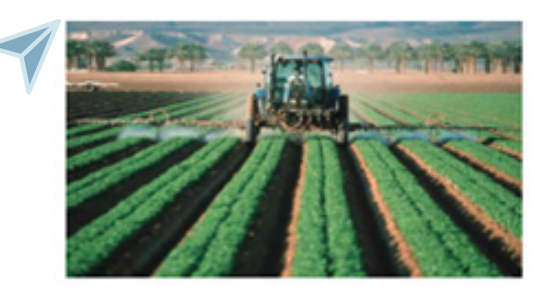

# **PESTICIDES**

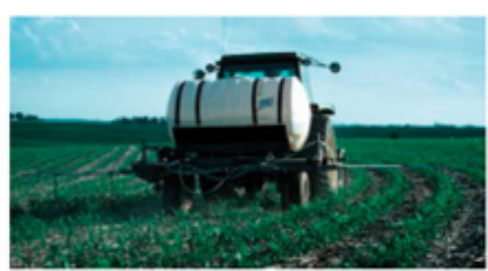

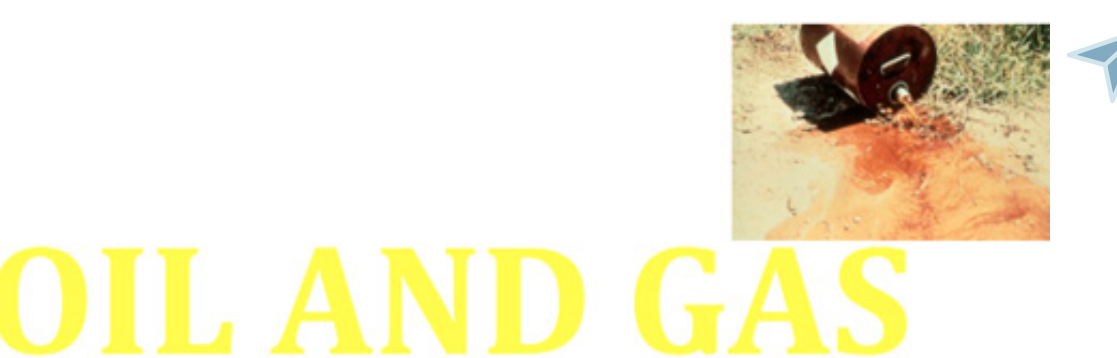

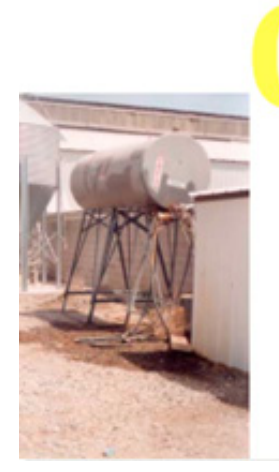

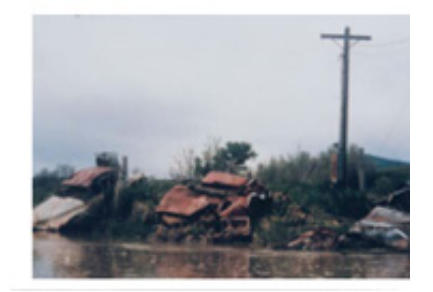

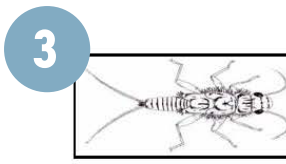

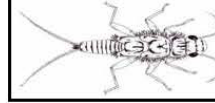

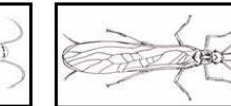

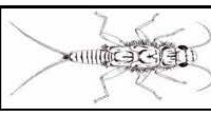

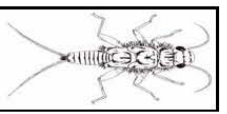

## Suggested combinations of skittles for different land uses:

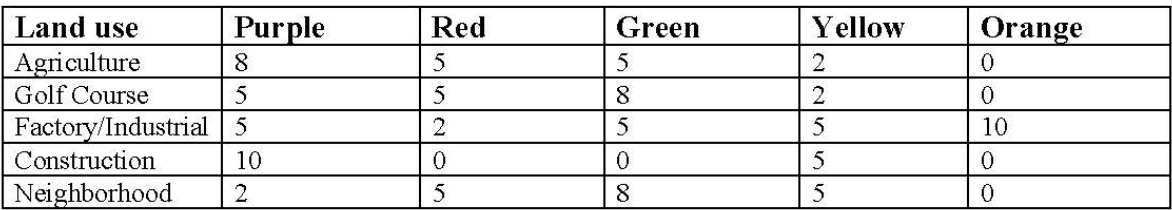

## Pictures of land uses:

## Agriculture:

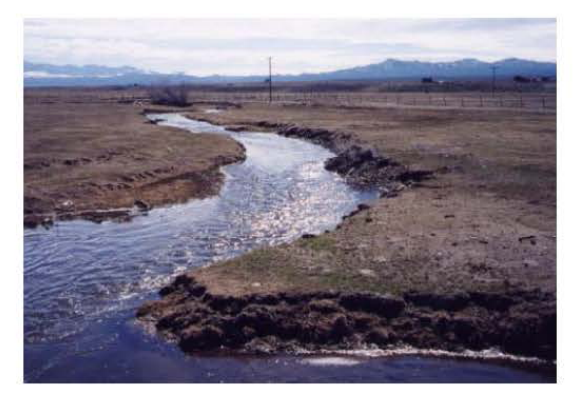

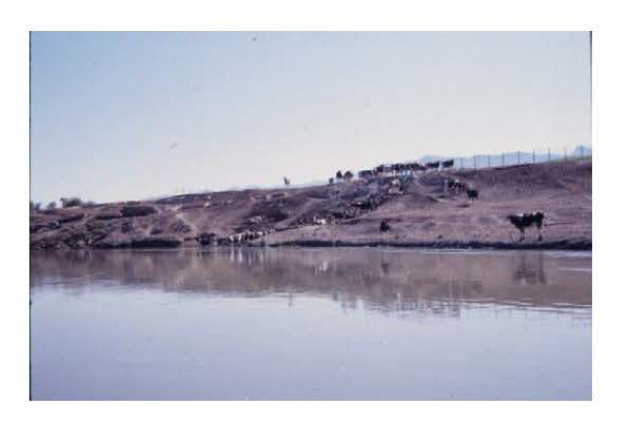

# Pasture/grazing land<br>Poorly managed grazing and/or a<br>concentration of animals near streams can<br>cause a loss of riparian vegetation and an increase in erosion.

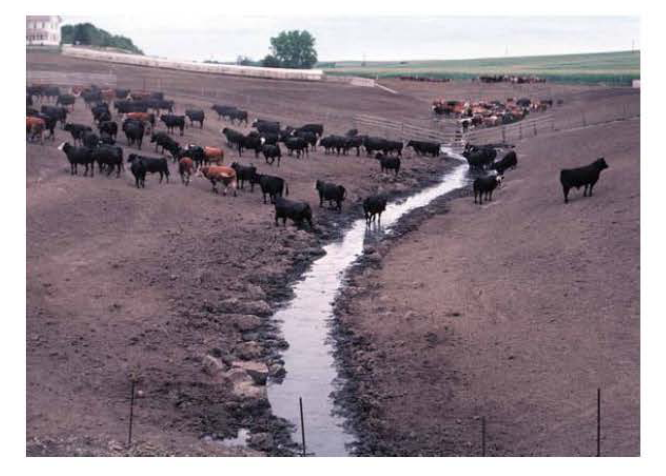

## W1 - Wasserfilter

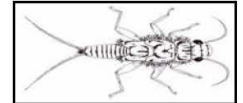

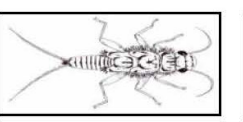

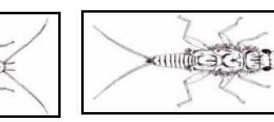

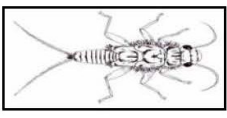

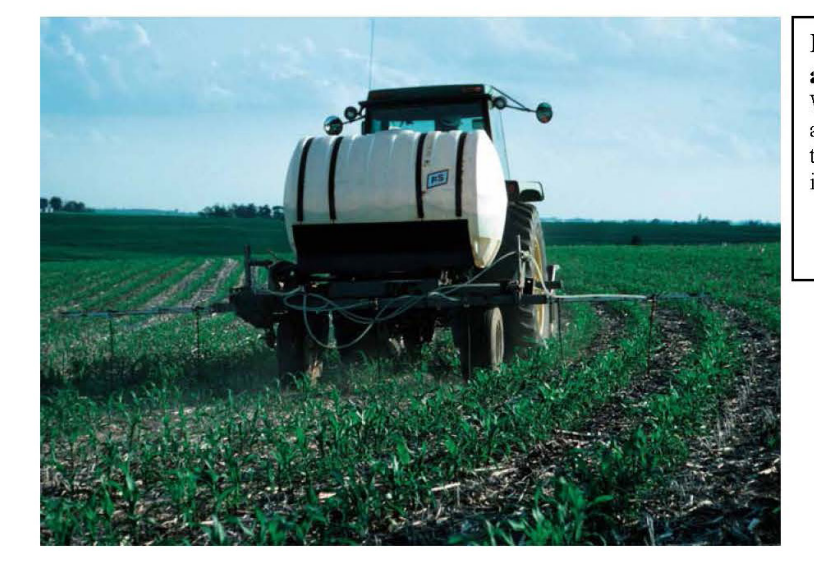

**Fertilizer and pesticide**<br>**application**<br>When fertilizers and pesticides are<br>applied in large quantities they can enter<br>the groundwater or get washed away<br>into nearby water bodies.

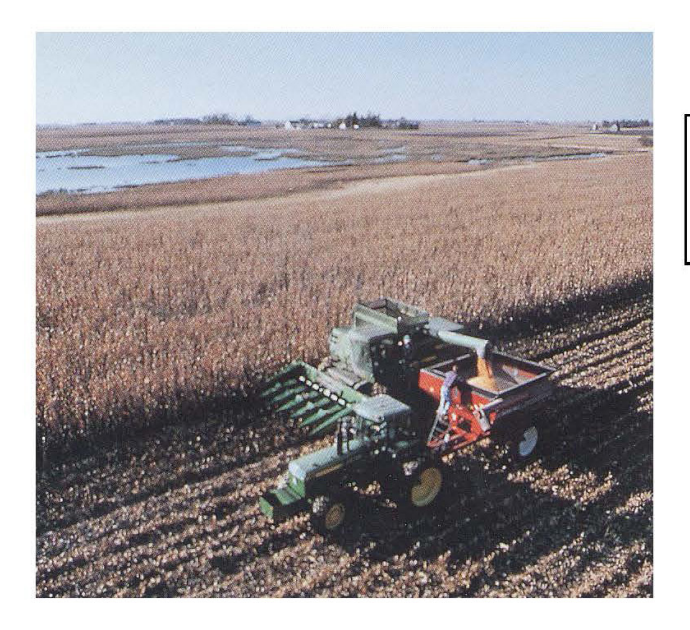

**Harvesting crops**<br>Fields left empty after harvesting can easily<br>be eroded away. This soil often gets washed into nearby streams and rivers.

 $\bullet$ 

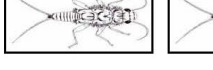

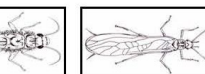

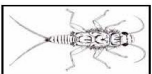

 $AC(1)$ 

**Construction:** 

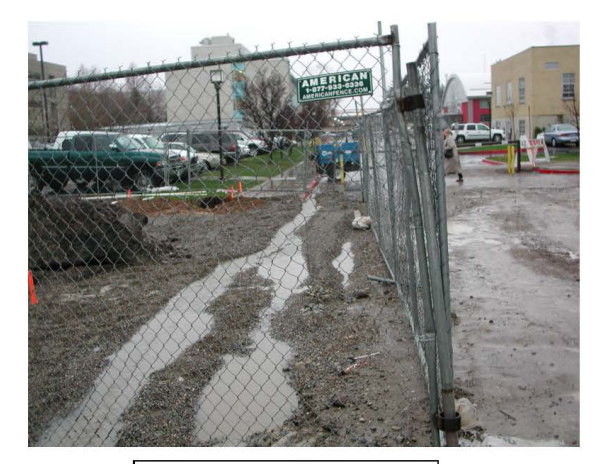

**Sediment runoff**<br>Dirt and soil from construction sites is easily washed into storm drains during rain storms.

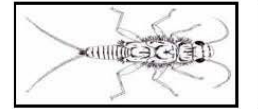

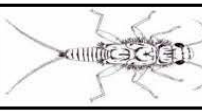

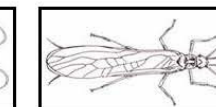

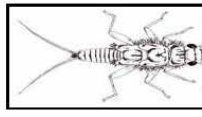

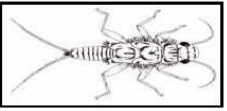

Forestry:

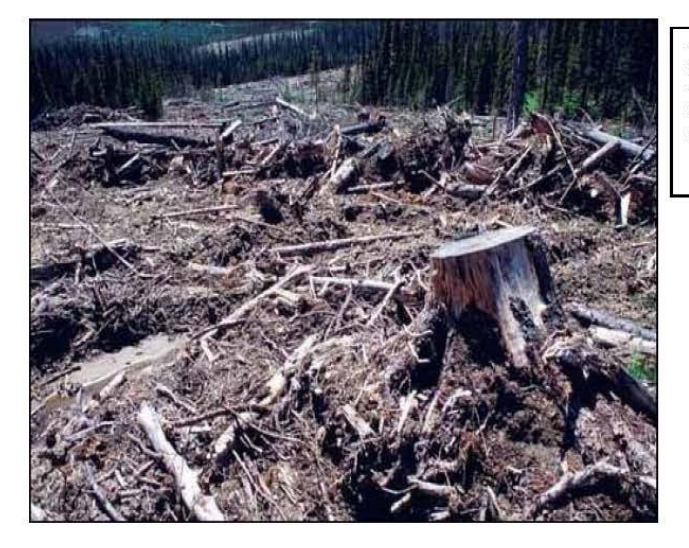

**Deforestation**<br>Removing trees and other vegetation causes an<br>increase in erosion. More sediment is washed into<br>streams and rivers.

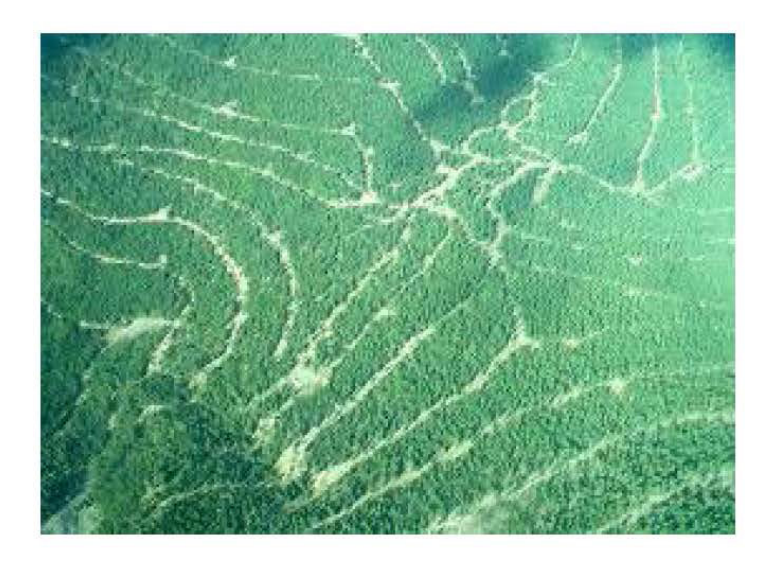

**Example 2014** W1 - Wasserfilter

 $\sqrt{2}$ 

 $\bullet$ 

 $\bullet$ 

**Example 2014** W1 - Wasserfilter

 $\bullet$ 

 $\bullet$